در ادامه ما آموزش استعالم پالک خودرو را به صورت تصویری برای شما چرخ خواهیم داد تا فیس همراه با ما پیشروی تا بتوانید استعالم پالک خودرو خود را دریافت کنید و مشاهده کنید که چند پالک به نام شما وجود دارد و فعال هستند .

## وارد درگاه واحد خدمات اینترنتی نیروی انتظامی شوید

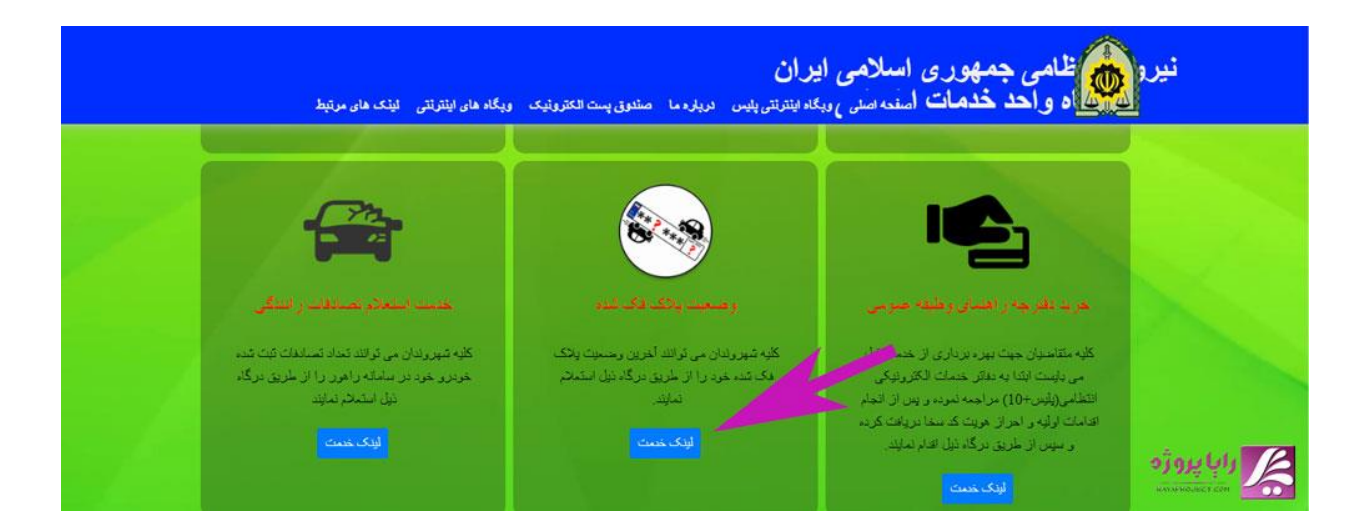

اولین قدم شما باید وارد وب سایت خدماتی نیروی انتظامی شوید تا بتوانید باقی مراحل را پیش روید برای این کار ما برای شما در ادامه لینک را قرار خواهیم داد می توانید با کلیک بر روی این لینک مستقیم به این وب سایت هدایت شوید .

برا*ی و*رود <mark>[اینجا](https://police.ir/index.jsp?siteid=1&fkeyid=&siteid=1&pageid=6528)</mark> کلیک کنید

<sup>2</sup> **مراحل استعالم پالک خودرو با کد ملی**

انتخاب وضعیت پالک فک شده که همان استعالم پالک فعال با کد ملی است

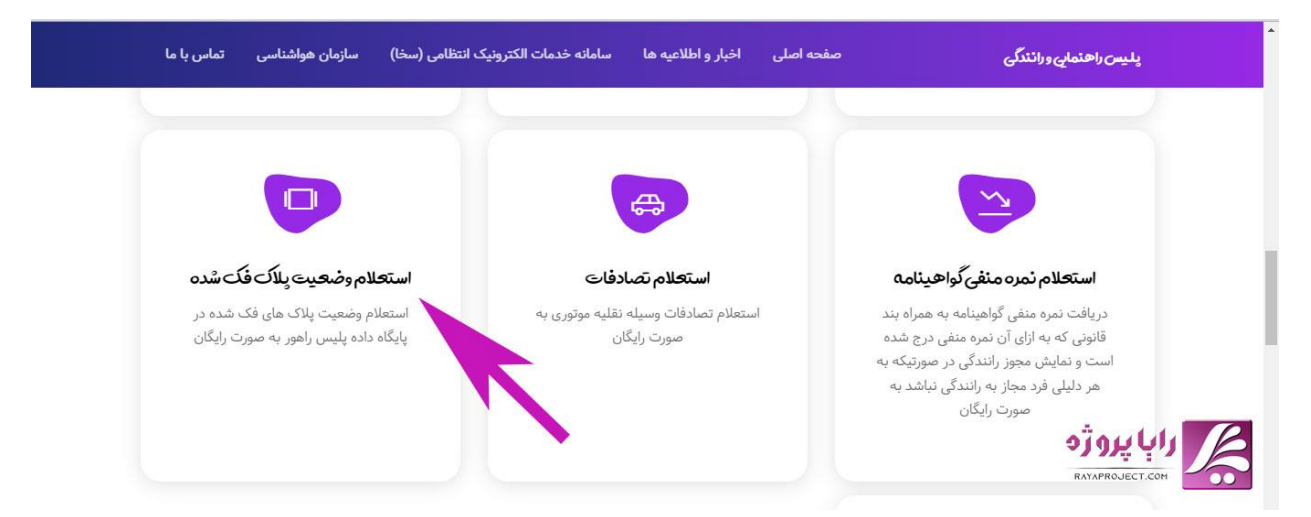

پس از اینکه وارد به فکر خدمات نیروی انتظامی شدید شما می توانید با اسکرول کردند به سمت پایین وبسایت گزینه ای به نام وضعیت پلاک فک شده وجود دارد که همان استعلام پلاک خودرو با استفاده از کد ملی است بر روی این گزینه کلیک کنید

## انتخاب گزینه انتخاب وضعیت پالک فک شده

پس از اینکه برای این گزینه کلیک کردی وارد وب سایت خدماتی راهنمایی و رانندگی می شویم در این وبسایت با اسکرول کردن به سمت پایین و در خدمات این وب سایت باید بر روی گزینه استعالم پالک های فک شده کلیک کنید تا وارد سامانه احراز هویت خدمات انتظامی شوید.

رایا پروژه : سایت انجام پروژه و دیجیتال مارکتینگ

<sup>3</sup> **مراحل استعالم پالک خودرو با کد ملی**

وارد کردن کد ملی و اطالعات ثبت نام

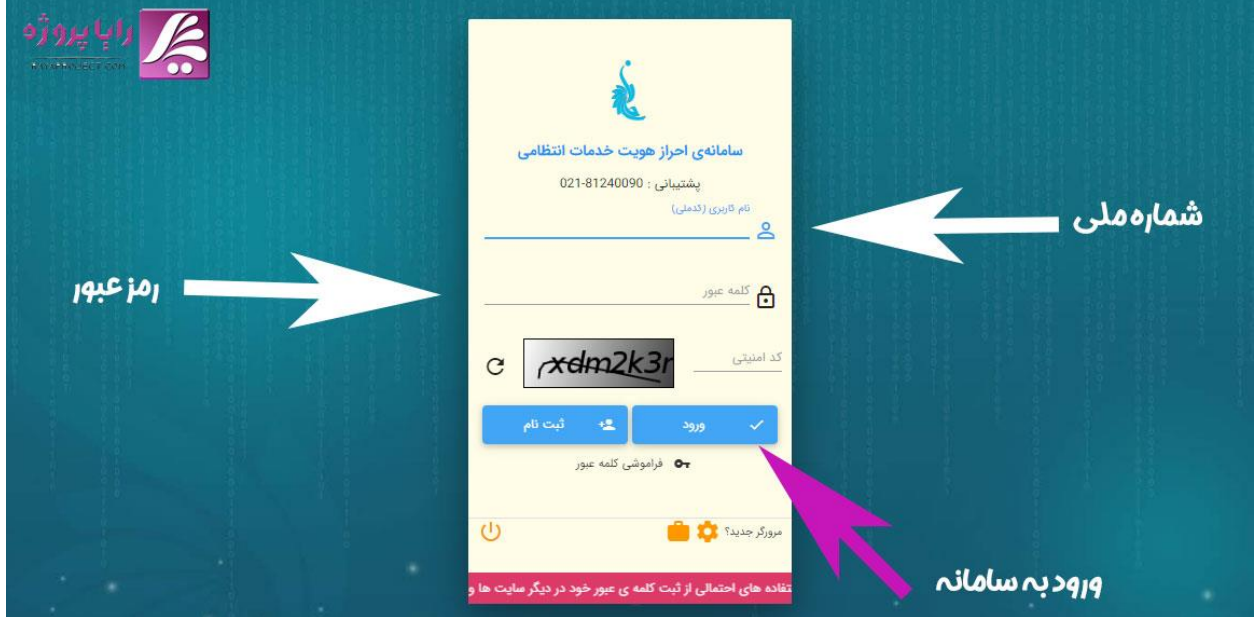

بس از اینکه بر روی لینک بالا کلیک کنید و وارد **سامانه احراز هویت نیروی انتظامی میشوی**د شما در این سامانه باید کد ملی خود و رمز عبور جهت ورود به سامانه را وارد کنید تا بتوانید استعالم پالک خودرو را انجام دهید ولی اگر در این سامانه قبال ثبت نام کرده اید می توانید از گزینه ثبت نام استفاده کنید و پس از ساخت اکانت خود در این سامانه میتوانید وارد شوید

مشاهده تمامی پالک های فعال با کد ملی شما

پس از اینکه اطالعات ورود خود را وارد کردید و یا اینکه در این سامانه ثبت نام کرده اید وارد پنل خود در این سامانه می شوید که می توانید تمامی پالک هایی که به نام شما ثبت شده و فعال است آن را استعالم بگیرید اگر در آینده نیز پالک به نام شما ثبت شده در سامانه فرا خواهد گرفت تا بتوانید آنها را بررسی کنید.

رایا پروژه : سایت انجام پروژه و دیجیتال مارکتینگ

<https://rayaproject.com/>